# **Point Cloud Library**

*Release 0.0*

**Aug 22, 2020**

### **Contents**

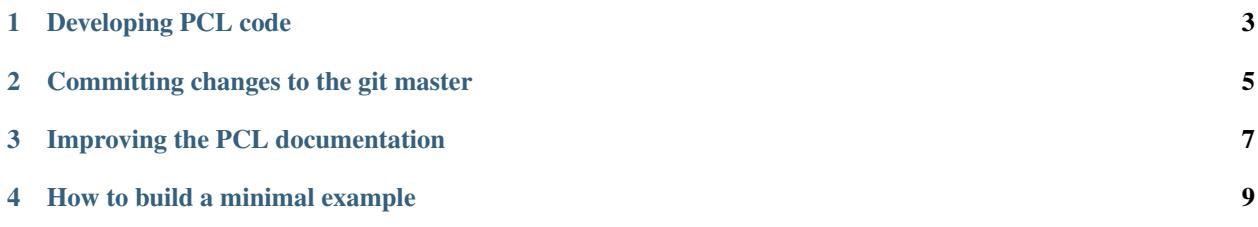

The following presents a set of advanced topics regarding PCL.

PCL uses modern C++ template programming in order to achieve maximum generality and reusability of its components. Due to intricate details of the current generation of C++ compilers however, the usage of templated code introduces additional compile-time delays. We present a series of tricks that, if used appropriately, will save you a lot of headaches and will speed up the compilation of your project.

• c\_cache

*CCache* is a compiler cache. It speeds up recompilation by caching previous compilations and detecting when the same compilation is being done again. Supported languages are C, C++, Objective-C and Objective-C++.

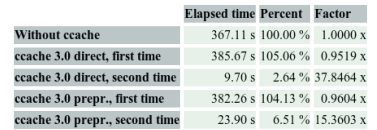

#### • distc

*distcc* is a program to distribute builds of C, C++, Objective C or Objective C++ code across several machines on a network. distcc should always generate the same results as a local build, is simple to install and use, and is usually much faster than a local compile.

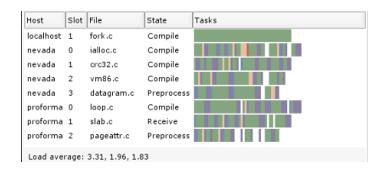

#### • compiler\_optimizations

Depending on what compiler optimizations you use, your code might behave differently, both at compile time and at run time.

-o turns on the following optimization flags:

```
-fauto-inc-dec
-fauto-inc-dec<br>-fcompare-elim<br>-fcprop-registers<br>-fdce<br>-fdefer-pop<br>-fdelayed-branch<br>ddes
-fdse
```
• single\_compile\_unit

In certain cases, it's better to concatenate source files into single compilation units to speed up compiling.

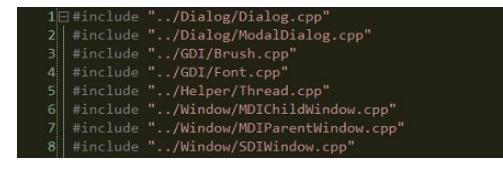

#### Developing PCL code

<span id="page-6-0"></span>To make our lives easier, and to be able to read and integrate code from each other without causing ourselves headaches, we assembled a set of rules for PCL development that everyone should follow:

#### Rules

- if you make important commits, please **\_add the commit log\_** or something similar **\_to the changelist page\_** [\(https://github.com/PointCloudLibrary/pcl/blob/master/CHANGES.md\)](https://github.com/PointCloudLibrary/pcl/blob/master/CHANGES.md);
- if you change anything in an existing algorithm, \_make sure that there are unit tests\_ for it and \_make sure that they pass before you commit the code;
- if you add a new algorithm or method, please \_document the code in a similar manner to the existing PCL code\_ (or better!), and \_add some minimal unit tests\_ before you commit it;
- method definitions go into (include/.h), templated implementations go into (include/impl/.hpp), nontemplated implementations go into (src/.cpp), and unit tests go in (test/.cpp);
- last but not least, please \_respect the same naming and indentation guidelines\_ as you see in the pcl\_style\_guide.

Please follow the following naming and indentation rules when developing code for PCL.

• exceptions guide

Short documentation on how to add new, throw and handle exceptions in PCL.

• pcl2

An in-depth discussion about the PCL 2.x API can be found here.

<sup>•</sup> pcl\_style\_guide

### Committing changes to the git master

<span id="page-8-0"></span>In order to oversee the commit messages more easier and that the changelist looks homogenous please keep the following format:

"\* <fixed|bugfix|changed|new> X in @<classname>@ (#<br/>>bug number>)"

### Improving the PCL documentation

<span id="page-10-0"></span>• how\_to\_write\_a\_tutorial

In case you want to contribute/help PCL by improving the existing documentation and tutorials/examples, please read our short guide on how to start.

### How to build a minimal example

<span id="page-12-0"></span>• minimal\_example

In case you need help to debug your code, please follow this guidelines to write a minimal example.